$\oplus$ 

i

D.

 $\oplus$ 

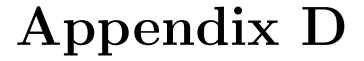

# Indices

 $\oplus$ 

Æ

D.

 $\oplus$ 

Separate indices are provided for subject (concept or task) and R command. References to the examples are denoted in *italics*.

# D.1 Subject index

3-D histogram, 128 plot, 130 95% confidence interval mean, 52 proportion, 53 absolute value, 36 accelerated failure time model, 99 access Dropbox files, 6 elements in R, 221 files, 50 variables, 11 add lines to plot, 146 marginal rug plot, 147 matrices, 39 noise, 146 normal density, 147 straight line, 145 text, 147 variables, 13 age variable, *64*, 239 agreement, 54 AIC, *86*, 102 airline delays, *207* Akaike information criterion (AIC), *86*, 102 alcohol abuse, 241

# alcoholic drinks HELP dataset, 240 Allaire, J.J., xxii altitude, *193* Amazon sales rank, *195* analysis of variance interaction plot, 130 one-way, 70 two-way, 70, *84* analytic power calculations, 58 and operator, *28* angular plot, 131 annotating datasets, *26* ANOVA interaction plot, 130 one-way, 70 tables, 102 Aotearoa (New Zealand), 211 API (application programming interface), *199, 200*, *202* Apple R FAQ, 213 application programming interface (API), *199, 200*, *202* arbitrary quantiles, 52 area under the curve, 132 ARIMA model, 98 arrays, *27*, 46 extract elements, 223 arrows, 148

)<br>J

D.

D.

ArXiv.org, *202* ASCII datasets, 5, 8 encoding, 17 assertions, 47 assignment operators in R, 221 association plot, 131 attributable risk, 53 attributes R, 226 AUC (area under the curve), 132 Auckland, University of, 211 automated report generation, *63*, *171* autoregressive model, 98 available datasets in R, 236 AvantGarde font, 150 average running, *188* average number of drinks HELP dataset, 240 axes labels, 151 multiple, 127 omit, 152 range, 151 style, 151 values, 151 barchart error bars, 126 barplot, 123 baseline interview, 237 batch mode, 216 Bates, Douglas, 211 Bayesian external software, *174* inference task view, *173*, *176*, 232 information criterion, 102 logistic regression, *175* methods, *186* BCA intervals, *181* Beatles, *199* best linear unbiased predictors, 96 beta distribution, 33, 53 function, 37 beta-binomial distribution, 33 beta-normal distribution, 33 bias corrected and accelerated, *182* bias-corrected and accelerated, *181* BIC, 102

big data, 2, 18, *207* regression, 69 Bike ride, *193* binned scatterplot, 128 binomial distribution, 33 binomial family, 91 binomial probabilities tabulation, *188* bitmap image file, 153 bivariate loess, 94 relationship, *60*, 127, 128 Bland–Altman plot, 133 BMDP files, 3, 8 BMP export, 153 Bonferroni correction, 71 book website, xxii Boolean operations, 16, 19, *28*, *140* R, 222 bootstrapping, 20, *181* box around plots, 150 boxplot, 125 side-by-side, *113*, 125 Bradley International Airport, *207* break lines, *202* Breslow estimator, 98 Breslow–Day test, 55 Breusch–Pagan test, 73 "broken stick" models, 97 bug reports, 236 byte code compiler, 231 c statistic, 91 calculate derivatives, 38 calculus, 38 calling functions from R, 226 capture output, 50 cartoon guide, *195*

case

sensitivity, 214 statement, 14 categorical data, *30* as predictor, 68 from continuous, 13 generation, *155*

> plot, 131 tables, *61*

distribution, 53

Cauchy

parameterization, 68, *177*

# 256 *D.1 Subject index*

i

i

D.

)<br>J

)<br>J

D.

D.

link function, 91 causal inference, *177* censored data, 98, 133, *165* simulate data, *158* Center for Epidemiologic Studies Depression (CESD) scale, 239 centering, 52 Central Limit Theorem, *161* CESD, *27* cesd variable, *27*, 239 chained equation models, *183*, *186* Chambers, John, 211 change working directory, 50 character translations, 17 character variable, *see* string variable characteristics, test, 54 characters, plotting, 145 chemometrics task view, 232 chi-square distribution, 53 statistic, 55 Cholesky decomposition, 96 choose function, 37 choropleth maps, 130, *193* circadian plot, 131 circular plot, 131 class methods, 226 class variable, *30* creating, 68 ordering of levels, 68 classification, 100, *119* cleaning data, 219 clinical trial, 237 task view, 232 clinical trials, *186* clock system, 34 closest values, *187* closing a graphic device, 153 cluster analysis task view, 232 clustering hierarchical, 101 task view, 100, 101 cocaine, 241 Cochran–Mantel–Haenszel test, 55 code completion, 211 code examples downloading, xxii coding numbers, 7 coefficient

of determination, 75 of variation, *181* regression, 73 coercing character variable from numeric, 15 dataframes into matrices, 224 date from character, 4 factor variable from numeric, 14 matrices into dataframes, 224 numeric from character, 4 string variable from numeric, 13 collinearity, 95 color palettes, 151 selection, 151 column width, *25* combine matrices, 39 Comic Sans font, 150 comma-separated value (CSV) files, 2, 8 command history, 49 R, 213 comments, 223 comparison floating-point variables, 38 operators, 221 compiler, 231 complementary log-log link function, 91 complex fixed format files, 3, *190* two lines, *196* complex numbers, 38 complex survey design, 101 component-wise matrix multiplication, 40 Comprehensive R archive network, 212 computational economics task view, 232 computational physics task view, 232 concatenate, *170* datasets, 22 matrices, 39 strings, 15 conditional execution, 45 conditional logistic regression, 92 conditional logistic regression model, 91 conditional probability, *163* conditioning plot, 129, *135* confidence interval, 48 for parameter estimates, 74 for predicted observations, 132 for the mean, 132 proportion, 53 confidence level

i

D.

"K23166" — 2015/1/9 — 17:35 — page 258 — #284

258 *D.1 Subject index*

i

i

D.

D.

default, 48 confidence limits for individual (new) observations, 75 for the mean, 74 plotting, 74 conflicts, 224, 230 confounding, *177* constrained optimization, *208* contingency table, 55, *61* plot, 131 contour plots, 130 contrasts, 68, *88* Helmert, 68 polynomial, 68 SAS, 68 treatment, 68 control flow, 45 control structures, 45, 217 control widgets, *205* controlling graph size, 149 controlling Type-I error rate, 71 convergence diagnosis for MCMC, *173, 174*, *176* converting characters, 17 converting covariance to correlation matrix, 76 converting datasets long (tall) to wide format, 21 wide to long (tall) format, 21 Cook's distance, 72 cookies, *201* coordinate systems (maps), *192* corpus, *202* correlated data, *112* generating, *157* regression models, 96 residuals, 96 correlation Kendall, 54 matrix, *60*, 76, *141* Pearson, 54 Spearman, 54 cosine function, 37 count models goodness of fit, 103 negative binomial regression, 93, *107* Poisson regression, 93, *105* zero-inflated negative binomial, 94 zero-inflated Poisson regression, 93, *106* Courier font, 150

)<br>J

)<br>J

D.

D.

courses swirl, 217 covariance matrix, 75, 76, *112* covariate imbalance, *177* Cowles, Kate, 173 Cox proportional hazards model, 98, *117* frailty, 99 proportionality test, 99 simulate data, *158* time-varying covariate, 100 CPU time, 49 Cramer's V, 56 CRAN (Comprehensive R Archive Network), 212 CRAN task views, *see* task views create ASCII datasets, 8 categorical variable from continuous, 13 categorical variable using logic, 14 CSV (comma-separated value) files, 8 dataset from counts, 53 datasets for other packages, 8 date variable, 23 factors, 68 files for other packages, 8 functions, 48 lagged variable, 17 matrix, 39 numeric variable from string, 15 observation number, 20 recode categorical variable, 14 string variable from numeric, 13 time variables, 24 Cronbach's  $\alpha$ , 100, 117 cross-classification table, *29*, 55 crosstabs, 55, *61* CSV (comma-separated value) files, 2, 8 cumulative density function, 33 hazard, 99 hazard plots, 133 product, *189* sum, *189* curated guide to learning R, 217 Curran, James, 98 curve plotting, 131 custom graphic layouts, 149

Dalgaard, Peter, 211

)<br>J

)<br>J

D.

D.

dashed line, 151 data display, 12 entry, 7 generation, 45 input, *25* mining, *202* scraping, *195* Data Expo 2009, *207* data input, 1 two lines, *196* data step repeat steps for a set of variables, 46 data structures in R, 220 data technologies, 9 data viewer, 211 database system, 18, 69, *207* dataframes, 221 comparison with column bind, 224 comparison with matrix, 224 detaching, 11 R, 223 remove from workspace, 224 dataset comments, 12 from counts, 53 HELP study, 239 in book, xxii other packages, 3 R, 236 date and time variables create date, 23 create time, 24 extract month, 24 extract quarter, 24 extract weekday, 24 extract year, 24 reading, 3 dayslink variable, *66*, 239 DBF files, 3, 8 debugging, 47 RStudio, 47 decimal representation, 38 decomposition singular value, 41 Deducer, 213 default confidence level, 48 defining functions, 48 delete objects, 221 density estimation, 124, 128

overlapping, 126 plot, *60*, *65*, 124, 128 density functions, 33 generate random, 33 probability, 33 quantiles, 33 dependency management, 231 depressive symptoms, *27* derivatives, 38 derived variable, 13, *27, 28* design matrix, 75, *87* specification, 68, *177* design of experiments task view, 232 design weights, 101 detach dataframes, 11, *83*, 224 packages, 11, *109*, 225 determinant, 41 detoxification program, 237, 239 deviance tables, 102 DFFITs, 73 diagnostic agreement, 132 plots, 73 tests, 73 diagnostic agreement, 54 ROC curve, *138* diagnostic plots, *82* diagnostics from linear regression, *81* diagonal elements, 40, 41 difference in log-likelihoods, 102 difference in sets, 16 differential equations task view, 232 dimension, 40 diploma problem, *162* directory delimiter, 1 directory structure, 1 dispersion parameter, *107* display missing categories, 55 displaying data, 12, *26* model results, 7 objects, 226 scientific notation, 12 distance metric, 16 distribution beta, 53 Cauchy, 53 chi-squared, 53

i

D.

)<br>J

D.

Efron, Bradley, 202

Efron estimator, 98

D.

260 *D.1 Subject index*

i

i

D.

D.

empirical probability density plot, 125 exponential, 53 F, 53 gamma, 53 geometric, 53 logistic, 53 lognormal, 53 negative binomial, 53 normal, 33, 53 parameters, 53 Poisson, 53 probability, 33 q-q plot, 131 quantile, 33 quantile–quantile plot, 131 stem plot, 124 t, 53 Weibull, 53 divert output, 50 DocBook document type definition, 9 document mining, *202* document term matrix, *203* document type definition, 9 documentation R, 216 dotplot, 124 downloading code examples, xxii dplyr, *see* library(dplyr) in R index drinks of alcohol HELP dataset, 240 drinkstat variable, *28* Dropbox, 6 dropping variables, 19 drugrisk variable, *141*, 239 DTD, 9 duplicated values, 20 dynamic web applications, *205*, 211 dynamic graphics task view, 232 dynamite plot, 126 ecological data task view, 232 econometrics task view, 232 edit distance, 16 editing data, 7 efficiency vector operations, 45

eigenvalues and eigenvectors, 41 elapsed time, 24 else statement, 217 empirical density plot, *65* estimation, *162* finance task view, 232 power calculations, *169* probability density plot, 125 variance, 97, *115* encoding ASCII, 17 entering data, 7 environment, 226, 230 environmental task view, 232 Epi Info files, 3 equal variance test, 57 error bars bar chart, 126 error recovery, 47 etiquette R, 236 evaluate integrals, 38 Evans, Michael, 159 exact confidence intervals, 53 logistic regression model, 92 test of proportions, 56 example code downloading, xxii R, 215 Excel creating, 8 reading, 2 excess kurtosis, 52 zeroes, 93, 94 exchangeable working correlation, 97 execution conditional, 45 in operating system, 49 profiling, 47 expansion wildcard, 50 expected cell counts, *63* expected values, *162* experimental design task view, 232 exponential distribution, 53 random variables, 36, *161*, *165* scientific notation, 12

)<br>J

)<br>J

D.

D.

exponentiation, 36 export BMP, 153 datasets for other packages, 8 Excel, 8 graphs, 152 JPEG, 153 PDF, 152 PNG, 153 postscript, 152 TIFF, 153 WMF (Windows metafile format), 153 expressions R, 221 extensible markup language (XML), 6, 9, *202* extract characters from string, 15 extract from objects, 54, 223 F distribution, 53 f1 variables, *27, 28*, *117*, 239 factor analysis, 100, *118* levels, 68, *177* reordering, 68 variable, *30*, 68 factor object, 68 factorial function, 37 failure time data, 98 Falcon, Seth, 211 false discovery rate correction, 71 false positive, 132 family binomial, 91 Gamma, 91 Gaussian, 91 inverse Gaussian, 91 Poisson, 91 FAQ Apple R, 213 R, 217, 236 Windows R, 212 female variable, *28*, 240 Fibonacci sequence, *189* file browsing, 50 temporary, 50 variable format, 4 filtering, 19 finance task view, 232

# find

approximate string, 16 closest values, *187* string within a string, 16 working directory, 49 finite mixture models task view, *186*, 232 finite population correction, 101 Fisher's exact test, 56, *61* fit model separately by group, *83* fixed format files, 1 fixed width files, 2, 3 flight delays, *207* floating-point representation, 38 follow-up interviews, 237 fonts in graphics, 150 footnotes, 147 for statement, 217 foreign format, *26* formatted data, 8 model results, 7 output, *171* variables, 18 formula object, 55, 67 forward stagewise regression, 103 Foundation for Statistical Computing R, 211 Fox, John, 100 fraction of missing information, *185* frailty model, 99 frequently asked questions seeFAQ, 217 Friedman's super smoother, 146 functions, 48 plotting, 131 R, 48, 226 fuzzy search, 16 G-rho family of Harrington and Fleming, *65* g1b variable, *135*, 240 g1btv variable, *110*, *112*, *115* GAM, 94 Gamma distribution, 53 family, 91 function, 37, *159* gamma distribution, 33 regression, 91 Gaussian

i

i

D.

)<br>J

D.

D.

distribution, 33 family, 91 Gelman, Andrew, 159, 160 gender variable, *30*, 240 general linear model for correlated data, 96, *112* generalized additive model, 94, *109* generalized estimating equation, *115* exchangeable working correlation, 97 independence working correlation, 97 unstructured working correlation, 97 generalized linear mixed model, 97, *116* generalized linear model, 91, *104* big data, 69 generalized logit model, 93, *108* generalized multinomial model, 93 generate arbitrary random variables, 36 categorical data, *155* correlated binary variables, *157* Cox model, *158* dataset from counts, 53 exponential random variables, 36 generalized linear model random effects,  $156$ grid of values, 47 logistic regression, *156* multinomial random variables, 35 multivariate normal random variables, 35 normal random variables, 35 other random variables, 36 pattern of repeated values, 46 predicted values, 72 random variables, 33 residuals, 72 sequence of values, 46 truncated normal random variables, 36 uniform random variables, 34 genetics task view, 232 genf variable, *84* Gentleman, Robert, 211 geometric distribution, 33, 53 getting and cleaning data, 219 help in R, 236 ggplot2, *see* library(ggplot2) in R index GitHub, 211, 230 goodness of fit, 103, *106*

ROC curve, *138* Google Maps, *193* GPS coordinates, *193* graduation, *162* grammar of graphics, *193* graphical layouts, 149 graphical models task view, 232 graphical reporting, *186* graphical settings, 150 graphical user interface deducer, 213 R, 213 RStudio, 211 graphics boxplot, 125 choropleth, *193* exporting, 152 side-by-side boxplots, 125 size, 149 task view, 123, 232 greater than operator, *28* grid graphics, 232 of values, 47 rectangular, 148 search, *208* grouping variable linear model, *168* summary statistics, *167* growth curve models, 97 Gruen, Bettina, 186 guide to packages R, 231 guidelines R-help postings, 236 Hadoop, 19 hanging rootogram, 103 Harrell, Frank, 76, 126, 186, 229 Harrington and Fleming G-rho family, *65* harvesting data, *195* hat matrix, 72 hat-check problem, *162* hazard plots, 133 Health Evaluation and Linkage to Primary Care (HELP) study, 237 health survey SF-36, 240 Helmert contrasts, 68 HELP study

# 262 *D.1 Subject index*

D.

i

)<br>J

)<br>J

D.

Ihaka, Ross, 211

D.

clinic, 241 dataset, 239 introduction, 237 results, 237 help system other resources, 236 R, 215, 216 R packages, 231 Helvetica font, 150 heroin, 241 Hesterberg, Tim, 161 heteroscedasticity test, 73 hierarchical clustering, 101, *121* high-performance computing task view, 232 histogram, 124 comparing, 125 history of commands, 49, 213 R, 211 Hochberg correction, 71 Holm correction, 71 homeless variable, *61* , *104*, 240 homelessness, 239 homogeneity of odds ratio, 55 honest significant difference, 71, 87 Hornik, Kurt, 211 Hosmer–Lemeshow test, 103 hospitalization, 239 Hotelling's t, 98 HSD (honest significant difference),  $87$ HTML files, 8 harvesting data, *195* reproducible output, *172* table, 6, *198* HTTP/HTTPS, 5, *197* Huber variance, *115* hypergeometric distribution, 33 hypertext markup language format  $(HTML)$ , 8 hypertext transport protocol (HTTP), 5 i1 variable, *28* , *105*, 240 i2 variable, *28*, 240 Iacus, Stefano, 211 id number, 20 id variable, 240 identifying points, 148 identity link function, 91 if statement, 19, 45, 217

ill-conditioned problems, 95 image plot, 130 imaginary numbers, 38 imaging task view, 232 import data, 3 imputation, *183* in statement, 217 income inequality, 94 incomplete data, *182, 183* independence working correlation, 97 indexing, *191* in R, *27* lists, 222 matrix, 40 vector, 221 indicator variable, 68, *177* individual level data, 53 indtot variable, *104* , *135*, 240 InDUC (Inventory of Drug Use Consequences), 240 infinite values, *182* influence, 72 information criterion (AIC), *86* information matrix, 75 inner join, 23 installing packages in R, 229 R, 212 RStudio, 213 integer functions, 37 problems, *210* integration, 38 interaction, 69 linear regression, *77* plot, *84*, 130 testing, *85* two-way ANOVA, *84* interactive courses in swirl, 217 visualization, *203* web applications, *205* intercept no, 69 intersection, 16 interval censored data, 133 introduction R, 211, 216 RStudio, 211 invalid locale, 5

i

D.

)<br>J

D.

D.

Inventory of Drug Use Consequences, *see* indtot variable inverse Gaussian family, 91 link function, 91 matrix, 40 probability integral transform, 36 iterative proportional fitting, 93 JAGS, *174* JavaScript Object Notation (JSON) format, 6 jitter points, 146 joining datasets, 22 joins, 19 JPEG export, 153 JSON format, 6 Kaplan, Danny, xxii, 131 Kaplan–Meier plot, 133, *137* Kappa, 54 keeping variables, 19 Kendall correlation, 54 kernel smoother plot, 124, 128 knapsack problem, *208* knitr, *171* Knuth, Donald, 171 Kolmogorov–Smirnov test, 57, *64* Kruskal–Wallis test, 57 kurtosis, 52 L1-constrained fitting, 102 labels for variables, 12 Laplace distribution, 33 large data, 2, 18, *207* large sample assumption, *161* lasso method, 102 latent class analysis, 101 LATEX output, *171* R, *80* Lavine, Michael, 160 Lawrence, Michael, 211 learning R, 217 least absolute shrinkage and selection operator, 102 least angle regression, 103 least squares

linear, 67 nonlinear, 94 legend, *42*, 148 Leisch, Friedrich, 171, 186, 211 length of string, 15 of vector, 40 less than operator, *28* Levene's test for equal variances, 57 Levenshtein edit distance, 16 leverage, 72 library help, 231 R, 229 Ligges, Uwe, 211 likelihood ratio test, *85*, 102 line on plot, 146 style, 151 types, 151 width, 151 line wrap, *202* linear combinations of parameters, 71 linear discriminant analysis, 100, *120* linear models, 67 big data, 69 by grouping variable, *168* categorical predictor, 68 diagnostic plots, 73 diagnostic tests, 73 diagnostics, *81* generalized, 91 interaction, 69, *77* no intercept, 69 parameterization, 68, *177* R object, 67 residuals, 72 standardized, 72 studentized, 72 standardized residuals, 72 stratified analysis, *168* studentized residuals, 72 test for heteroscedasticity, 73 linear programming, *210* link function cauchit, 91 cloglog, 91 identity, 91 inverse, 91 log, 91 logit, 91 probit, 91 square root, 91 linkage to primary care, 239 linkstatus variable, *66*, 240

# 264 *D.1 Subject index*

i

i

D.

)<br>J

)<br>J

D.

D.

Linux installation R, 212 Lipsitz, Stuart, 157 list files, 50 lists, 222 extract elements, 54, 223 literate programming, *171* Little, Roderick, 183 Liverpool, England, *198* local polynomial regression, 146 locating points, 148 loess bivariate, 94 log base 10, 36 base 2, 36 base e, 36 link function, 91 log file R, 49 log scale, 152 log-likelihood, 102 log-linear model, 93 log-normal distribution, 33 logic, 14 logical expressions, 13, 14 logical operator, 13, 221 logistic distribution, 53 generalized, *108* logistic regression, 91, *104* Bayesian, *175* c statistic, 91 generating, *156* goodness of fit, 103 Nagelkerke *R*<sup>2</sup>, 91 ROC curve, *138* logit link function, 91 lognormal distribution, 33, 53 regression, 91 logrank test, 58, *65* long (tall) to wide format conversion, 21 longitudinal regression, 96 reshaping datasets, *110* looping, 45 lower to upper case conversions, 17 lowess, 94, *109*, 146 lubridate, *see* library(lubridate) in R index Lucida font, 150

Lumley, Thomas, 101, 211 M estimation, 95 machine learning task view, 100, 232 machine precision, 38 Macintosh R FAQ, 213 macros, 48 MAD regression, 95 Maechler, Martin, 211 mailing list R-help, 236 make variables available, 11 manipulate string variables, 15–17 remove spaces, 17 split, 17 MANOVA, 98 Mantel–Haenszel test, 55 maps choropleth, 130, *193* coordinate systems, *192* Google Maps, *193* plotting, *190* margin specification, 150 marginal histograms, *135* plot, 147 Markdown, 8, *171* in Shiny, *205* Markov Chain Monte Carlo, 92, *159*, *173*, *176* Masarotto, Guido, 211 masking, 224, 230 matching, *177* mathematical constants, 37 mathematical expressions, *42*, 148 mathematical functions absolute value, 36 beta, 37 choose, 37 exponential, 36 factorial, 37 Fibonacci sequence, *189* gamma, 37 integer functions, 37 log, 36 maximum value, 36 mean value, 36 minimum value, 36

> modulus, 36 natural log, 36

i

D.

)<br>J

D.

D.

permute, 37 square root, 36 standard deviation, 36 sum, 36 trigonometric functions, 37 mathematical symbols adding, 148 mathematics task view, 39, 232 matrix addition, 39 combine, 39 component-wise multiplication, 40 concatenate, 39 correlation, 76 covariance, 75, 76 creation, 39 design, 75 dimension, 40 document term, *203* extract elements, 223 graphs, 73 hat, 72 indexing, 40, 223 information, 75 inverse, 40 large, 39 multiplication, 35, 40, 75, 222 overview, 39 plots, 129 R, 223 structured, 7 transposition, 40 maximum likelihood estimation, 53 maximum number of drinks HELP dataset, 240 maximum value, 36 MCMC, 92, *159*, *173*, *176* McNemar's test, 56 mcs variable, *60*, 240 mean, 36, 51, 52 by group, *167* trimmed, 52 weighted, 51 mean-difference plot, 133 median regression, 95 medical imaging task view, 232 medical problems, 239 memory usage, 47 merging datasets, 22 meta analysis task view, 232 metadata, 226

methods, 226, 232 metric for distance, 16 Metropolis–Hastings algorithm, *159* MICE (chained equations), *183* Microsoft rtf format, 152 Microsoft Word format, 152, *171, 172* minimum absolute deviation regression, 95 minimum value, 36 mining text, *202* Minitab files, 3 missing data, *27*, *182, 183*, *186* tables, 55 missing information fraction, *185* missing values recoding, *183* mixed model, 96 generating, *156* logistic, 97 logistic regression, *116* mode of storage, 226 model comparisons, *86*, 102 diagnostics, *81* selection, *86*, 102 specification, 69, *77* modeling language, 55, 67, *167* modulus, 36 moments, 52 Mongo databases, 19 month variable, 24 Monty Hall problem, *163* Morgan, Martin, 211 mosaic plot, 131 Mosteller, Fred, 162 motivational interview, 237 movies in Liverpool, *198* moving average model, 98 Mplus, 101 multicollinearity, 95 multilevel models, 97 multinomial model generalized, 93 logit, *108* nominal outcome, 93 ordered outcome, 92 multinomial random variable, 35 multiple comparisons, 71, *87* multiple imputation, *183*, *186* multiple plots per page, 149

# 266 *D.1 Subject index*

i

D.

)<br>J

)<br>J

D.

D.

multiple y axes, 127, *134* multiplication matrix, 35, 40 multivariate statistics task view, 100, 232 multivariate test, 98 multiway tables, 55 Murdoch, Duncan, 211 Murrell, Paul, 9, 123, 134, 211 Nagelkerke *R*<sup>2</sup> for logistic regression, 91 name conflicts, 224, 230 named arguments in R, 48, 227 named lists, 222 names and variable types, 11 native data files, 8 native files, 1 natural language processing, *202* task view, *203* natural language processing task view, 232 negative binomial distribution, 53 negative binomial regression, 93, *107* zero-inflated, 94 negative-binomial distribution, 33 Nelson–Aalen estimate, 99 nested models, 91 nested quotes, 12 New Century Schoolbook font, 150 new users R, 216 New Zealand (Aotearoa), 211 next statement, 217 NIAAA, 237 NIDA, 237 NLP optimization, 39 no intercept, 69 noise add to points, 146 non-ASCII, 5 non-randomized studies, *177* nonlinear least squares, 94 nonparametric tests, 57, *64* normal density, 147 normal distribution, 33, *42*, 52, 53 normal random variables, 35 truncated, 36 normality testing, 56 normalizing, 52 constant, *159* residuals from linear model, 72

residuals from mixed model, 96 not operator, *182* notched boxplot, 125 NP completeness, *208* number coding, 7 number of digits to display, 7 numeric from string, 15 numerical mathematics task view, 232 object-oriented programming, 226 objects displaying, 226 R, 220, 221 remove, 221 observation number, 20 observational studies, *177* Octave files, 3 ODBC, 19 odds ratio, 53, *62* homogeneity, 55 official statistics,  $101$ task view, 101, 232 Omegahat, 6, 230 omit axes, 152 one-way analysis of variance, 70 open-source, xxiii OpenBUGS, *174* operating system change working directory, 50 execute command, 49 find working directory, 49 list files, 50 pause execution, 49 temporary files, 50 optimization, 39 task view, 39, 232 with constraints, *208* options R, 226 scientific notation, 12 OR (odds ratio), 53 or operator, *28*, 221 order statistics, 51 ordered factor, 68 ordered logistic model, 92, *108* ordered multinomial model, 92 ordering of levels, 68 ordinal logit, 92, *108* orientation axis labels, 151 boxplot, 125

i

i

D.

)<br>J

D.

D.

outer join, 23 output file formats R, *171* overdispersion, 91 overplotting, 128 packages conflicts, 230 detaching, 11 help, 231 R, 229 remove from workspace, 225 Packrat projects, 231 page, multiple plots per, 149 pairs plot, *138* pairwise differences,  $87$ Palatino font, 150 palettes of colors, 151 Pandoc, 152, *171* Parade magazine, *163* parallel boxplots, *113*, 125 computation, 232 computing task view, 232 processing, 228 parameter estimates confidence interval, 74 standard errors, 74 univariate distribution, 53 used as data, 73 parameterization of categorical variable, 68, *177* reference category, *87* Parel, Daniel, xxii partial file read, 1 pathological distribution sampling, *159* pause execution for a time interval, 49 pcs variable, *60*, 240 pdf output creating, *171, 172* exporting, 152 peakedness, 52 Pearson correlation, 54 Pearson's  $\chi^2$  test, 55, 61, 103 percentiles probability density function, 33 Perl interface, 18 modules, 8 permutation test, 57, *64*

# 268 *D.1 Subject index*

i

i

D.

D.

permute function, 37 permuted sample, 20 pharmacokinetic task view, 232 phi coefficient, 56 phylogenetics task view, 232 Pi  $(\pi)$ , 37 Pioneer Valley, *193* pipe operator, 21, *111*, 228 plot adding arrows, 148 adding footnotes, 147 adding polygons, 148 adding shapes, 148 adding text, 147 arbitrary function, 131 characters, 145 conditioning, 129 curve, 131 limits, *76* maps, *190* predicted lines, 132 predicted values, 132 regression diagnostics, 73 rotating text, 147 symbols, 145 time series data, *197* titles, 147 Plummer, Martyn, 211 PNG export, 153 point size specification, 150 points, 146 locating, 148 Poisson distribution, 53 Poisson family, 91 Poisson regression, 91, 93, *105* Bayesian, *176* zero-inflated, 93, *106* polygons, 148 polynomial contrasts, 68 polynomial regression, 94 posterior probability, *173*, *176* posting guide (R-help), 236 postscript, 150, 152 power calculations analytic, 58 empirical, *169* practical extraction and report language (Perl), 8, 18 predicted values, 71 generating from linear model, 72

)<br>J

)<br>J

D.

D.

preprints, *202* presentations in RStudio, *172* primary care linkage, 239 visits, 240 primary sampling unit, 101 primary substance of abuse, 241 printing model results, 7 prior distribution, *173*, *176* probability density, 33, 125 probability distributions, *42* parameter estimation, 53 quantiles, 33 random variables, 33 simulation, *155*, *162* task view, 33, 232 probability integral transform, 36 probit link function, 91 probit regression, 91 productivity, xxi profiling of execution, 47 programming, 45 projection, *192* projects, 211 propensity scores, *177* proportion, 53 proportional hazards model, 98, *117* frailty, 99 proportionality test, 99 simulate data, *158* time-varying covariate, 100 proportional odds model, 92, *108* proportionality test, 99 Pruim, Randall, xxii, 126, 131 pseudo *R*<sup>2</sup>, 91 pseudo-random number generation, 33 set seed, 34 pss fr variable, *141*, 240 psychometrics, 100, *117* task view, 100, 232 punctuation, *203*

QQ plot, *82*, 131 quadratic growth curve models, 97 quantile regression, 95, *107* quantile–quantile plot, 131 quantile-quantile plot, *82* quantiles, 52 probability density function, 33 t distribution, 48

quarter variable, 24 quasi-complete separation, *176* quitting R, 215 quotes, nested, 12

# R

available datasets, 236 bug reports, 236 command history, 213 data structures, 220 detach packages, *109* Development Core Team, 211 exiting, 214 export SAS dataset, 8 FAQ, 217, 236 Foundation for Statistical Computing, 211 graphical user interface, 213 help system, 215, 216 history, 211 installation, 212 introduction, 211 libraries, 229 Linux installation, 212 Markdown, 8, *172* Markdown in Shiny, *205* objects, 221 packages, 229, 231 programming, 219 Project, 236 questions, *200*, 217 R Commander, 213 R-help mailing list, 236 reading SAS files, 3 resources for new users, 216 sample session, 214 starting, 214 support, 236 task views, 231 warranty, 215 Windows installation, 212 *R*<sup>2</sup> linear regression, 75 logistic regression, 91 R-help mailing list, 236 ragged data, *190* rail trails, *193* random coefficient model, 96, 97 random effects model, 96, 113 estimate, 96 generating, *156*

i

i

D.

)<br>J

D.

D.

random intercept model, 96 random number seed, 34, *189* random slopes model, 96 random variables density, 33 generate, 33 generation, 33 probability, 33 quantiles, 33 randomization group, 241 randomized clinical trial, 237 range axes, 151 rank sum test, 57 reading bytes, 5 comma-separated value (CSV) files, 2 data, *25* data with two lines per obs, *196* dates, 3 fixed format files, 1 HTML table, 6, *198* HTTP from URL, 5 long lines, 3 more complex fixed format files, 3 native format files, 1 other files, 2 other packages, 3 R into SAS, 2 R objects, 1 SAS into R, 3 spreadsheets, 2 variable format files, 4, *190* XML files, 6 receiver operating characteristic curve, 132, *138* recoding missing values, *183* variables, 13, 14 recover from error, 47 rectangular grid, 148 recursive partitioning, 100, *119* redirect output, 50 reference category, 68, *87*, *177* regression big data, 69 categorical predictor, 68 coefficients, 73 diagnostic tests, 73

270 *D.1 Subject index*

i

D.

diagnostics, 71, 73, *81* forward stagewise, 103 Gamma, 91 interaction, 69, *77* least angle, 103 linear, 46, 67 logistic, 91 lognormal, 91 no intercept, 69 overdispersed binomial, 91 overdispersed Poisson, 91 parameterization, 68, *177* Poisson, 91 probit, 91 residuals, 72 standardized coefficients, 73 standardized residuals, 72 stratified analysis, *168* studentized residuals, 72 test for heteroscedasticity, 73 regular expressions, 16, 17, 19 rejection sampling, *159* relative risk, 53 reliability measures, 100, *117* remove dataframe from workspace, 224 numbers, *203* objects, 221 package from workspace, 225 punctuation, *203* spaces from a string, 17 whitespace, *203* rename variables, 13 repeat statement, 45, 217 replace a string within a string, 17 replicable variates, 34 replicating examples from the book, 215 report generation, 8, *63*, *171* repository of preprints, *202* reproducible analysis, 8, *63*, *186*, 211 knitr, *171* packages, 231 random numbers, 34 rich text format, 152 Statweave, *171* tangle, *171* task view, *171*, 232 weave, *171* resampling-based inference, *181* reserved commands, 217 reshaping datasets, 21, *110*

i

"K23166" — 2015/1/9 — 17:35 — page 271 — #297

# *D.1 Subject index* 271

)<br>J

)<br>J

D.

D.

residuals, 72 analysis, *81* correlated, 96 plots, *82* standardized, 72 studentized, 72 results from HELP study, 237 rich text format (rtf), 152 ridge regression, 95 right censored data, 133 Ripley, Brian, 211 Risk Assessment Battery, 239 robust statistical methods empirical variance, 97, *115* regression, 95 task view, 95, 232 ROC curve, 132, *138* RODBC, 69 Rosenthal, Jeffrey, 159 rotating axis labels, 151 text, 147 round results, *25*, 37 RR (relative risk), 53 RSeek, 217 RStudio, xxi, xxii, 211 curated guide to learning R, 217 exporting graphs, 152 installation, 213 Packrat projects, 231 presentations, *172* reproducible analysis, *172* RTF (rich text format), 152 Rubin, Donald, 183 rug plot, 147 running a script, 216 running average, *188* sales rank, *195* Samet, Jeffrey, 237 sample size calculations analytic, 58 empirical, *169* sampling challenging distribution, *159* dataset, 20 sampling distribution, *161* sandwich variance, 97, *115* Sarkar, Deepayan, 123, 134, 186, 211 SAS files from R, 3

saving data, *26* graphs, 152 R history, 213 scale log, 152 scaling, 52 scatterplot, *61*, *76*, 127 binned, 128 lines, 146 marginal histograms, 129, *135* matrix, 129 multiple y values, 127 points, 146 separate plotting characters per group, 145 smoother, *76*, 146 Schoenfeld residuals, 99 Schwarte, Heiner, 211 scientific notation, 12 scraping data, *195* script file, 215, 216 search for approximate string, 16 seed, random number, 34, *161* sensitivity, 54, 132 separate model fitting by group, *83* separate plotting characters per group, 145 server version, 211 session information, 224 set names, 18 set operations, 16 settings, graphical, 150 sexrisk variable, *104*, *108*, 241 SF-36 short form health survey, 240 shapes, 148 Shiny, *205*, 211 short form (SF) health survey, 240 shrinkage method, lasso, 102 side-by-side boxplots, *113*, 125 sideways orientation boxplot, 125 significance stars in R, 67, *77* simulate categorical data, *155* Cox model, *158* generalized linear model random effects,  $156$ linear regression, 46 logistic regression, *156* power calculations, *169*

i

i

D.

)<br>J

D.

D.

272 *D.1 Subject index*

i

D.

simulation studies, *156* sine function, 37 singular value decomposition, 41 sink output, 50 size of graph, 149 skewness, 52 slides in RStudio, *172* Smith College, 162 smoothing spline, *76*, 94, *109*, 124, 128, 146 social sciences task view, 67, 76, 91, 103, 232 social supports, 240 SOCR (Statistics Online Computational Resource), 213 solve optimization problems, 39 sorting, 22, *31* sourcing commands, 215 sparse matrices, 39 spatial statistics choropleth, *193* task view, 103, *192*, 232 spatio-temporal data task view, 232 Spearman correlation, 54 specificity, 54, 132 specifying box around plots, 150 color, 151 design matrix, 68, *177* margin, 150 point size, 150 text size, 150 splines, 232 split string, 17 spreadsheet, 2, 7 SPSS files, 3, 8 SQL, 18, *207* square root, 36 link function, 91 stack exchange, *200* stack overflow, 217 stagewise regression, 103 standard deviation, 36, 51 standard error, 47 standardized regression coefficients, 73 standardized residuals, 72 mixed model, 96 Stata files, 3, 8 statistical genetics task view, 232 statistical learning task view, 232

Resource (SOCR), 213 status codes, *201* stem plot, 124 stop words, *203* storage mode, 226 straight line adding, 145 stratification, 101 stratified analysis, *83*, *168* string variable concatenating strings, 15 extract characters, 15 find a string, 16 find approximate string, 16 from numeric variable, 13 length, 15 remove spaces, 17 replace a string, 17 structural equation modeling latent class analysis, 101 structured matrices, 7 structured query language (SQL), 18, *207* Student's *t*-test, 56, *161* studentized residuals, 72 styles axes, 151 line, 151 sub variable, *76*, *84* submatrix, 40 subsetting, 19, *29*, *31* substance abuse treatment, 240 substance of abuse, 241 substance variable, *61*, 241 sum, 36 summary statistics, *59* mean, 51 separately by group, *31*, *167* weighted mean, 51 sums of squares cross products, 75 Type III, *77*, 102 support, 236 survey methodology, 101 task view, 101, 232 weighted mean, 51 survival analysis, 98, *165* accelerated failure time model, 99 Cox model, *117* frailty, 99

Statistics Online Computational

)<br>J

)<br>J

D.

D.

Kaplan–Meier plot, 133, *137* logrank test, 58, *65* proportional hazards model, 98, 99 simulate data, *158* task view, 98, 133, 232 suspend execution for a time interval, 49 Sweave, 8, *171* sweep operator, 52 swirl interactive courses, 217 symbolic numbers, 7 symbols mathematical, 148 plot, 145 syntax highlighting, 211 Systat files, 3 system clock, 34 t distribution, *42*, 53 quantile, 48 *t*-test, 56 *t*-test, *64*, *161* table cross-classification, 55 reading HTML, 6, *198* tabulate binomial probabilities, *188* tagged image file format, 153 tangent function, 37 tangle, *171, 172* task view, 231 analysis of spatial data, 103 Bayesian inference, *173*, *176* clustering, 100, 101 finite mixture models, *186* graphics, 123 machine learning, 100 multivariate statistics, 100 natural language processing, *203* official statistics, 101 optimization and mathematical programming, 39 probability distributions, 33 psychometrics, 100 reproducible analysis, *171* robust statistical methods, 95 social sciences, 67, 76, 91, 103 spatial statistics, *192* survival analysis, 98, 133 time series, 98 Temple Lang, Duncan, 211 temporal data task view, 232

temporary files, 50 test characteristics, 54 heteroscedasticity, 73 interaction, *85* joint null hypotheses, 70 normality, 56 proportionality, 99 text adding, 147 analytics, *202* files, 8 mining, *202* rotating, 147 size specification, 150 Tibshirani, Rob, 102 tick marks, 151 tidyr, *see* library(tidyr) in R index Tierney, Luke, 211 TIFF export, 153 time elapsed, 24 variables, 24 time series, 98 plotting, *197* task view, 98, 232 time variable, *112* time-to-event analysis, 98 time-varying covariate, 100 Times font, 150 timing commands, 49 titles, 147 tolerance, 38 tracing memory usage, 47 transformed residuals, 96 translations, character, 17 transparent plot symbols, 128 transposing long (tall) to wide format, 21 matrix, 40 wide to long (tall) format, 21 trap error, 47 treat variable, *66*, 241 treatment contrasts, 68 trigonometric functions, 37 trimmed mean, 52 true positive, 132 truncated normal random variables, 36 truncation, 37 Tufte, Edward, 126, 134 Tukey, John, 134

i

D.

)<br>J

)<br>J

D.

D.

honest significant differences, 71, 87 mean-difference plot, 133 notched boxplot, 125 two line data input, *196* two sample *t*-test, 56, *64* two-way ANOVA, 70, *84* interaction plot, 130 two-way tables, *61* Type III sums of squares, *77*, 102

UCLA, 213 uniform random variables, 34 union, 16 unique filename, 50 unique values, 20 univariate distribution parameter estimation, 53 univariate loess, 94 universal resource identifier (URI), *202* universal resource locator (URL), 5 University of Auckland, 211 unnamed function, *169* unstructured covariance matrix, *112* unstructured working correlation, 97 upper to lower case conversions, 17, *203* Urbanek, Simon, 211 URI (universal resource identifier), *202* URL, 5 harvesting data, *195* values of variables, 12

van Buuren, Stef, 183 Vanderbilt University, 126 variable display, 12 variable format files, 4, *190* variable labels, 12 variables add, 13 rename, 13 variance, 51, *162* weighted, 51 variance equality test, 57 variance–covariance matrix, 96 varimax rotation, 100, *118* vectors efficiency, 45 extract elements, 223 from a matrix, 41 indexing, 221 recycling, 221 version number, 224, 231

Verzani, John, 25 violin plots, 125 visualization interactive, *203* matrices, 7 visualize correlation matrix, *141* vos Savant, Marilyn, 163 warranty for R, 215 weave, *171, 172* web applications, 211 in Shiny, *205* web technologies, 6, 9, *198* task view, 232 website for book, xxii weekday variable, 24 Weibull distribution, 33, 53, *158* weighted least squares, 95 weighted mean, 51 weighted variance, 51 where to begin, xxiv while statement, 45, 217 White variance, *115* whitespace, *203* Wickham, Hadley, xxii, 19, 25, 123, 134, 167, 169, 193, 228 wide-to-long (tall) format conversion, 21 widgets control, *205* width of line, 151 Wikipedia, *198* Wilcoxon test, 57, *64* wildcard, 16, 17, 19 wildcard expansion, 50 Wilkinson dotplot, 124 WinBUGS, *174* Windows installation of R, 212 metafile, 153 R FAQ, 212 word boundaries, *202* Word format, 152, *172* workflow, xxi, *171* working correlation matrix, 97, *115* working directory, 49, 50 workspace, 226, 230 browser, 211 conflicts, 224, 230 wrap strings, *202* writing

i

i

D.

 $\bigoplus$ 

 $\oplus$ 

i

 $\bigoplus$ 

CSV (comma-separated value) files, 8 native format files, 8 other packages, 8 text files, 8

X'X matrix, 75 x-y plot, *see* scatterplot Xie, Yihui, 171 XML, 6, 8, *202* create file, 8 DocBook DTD, 9 read file, 3 write files, 9

year variable, 24

zero-inflated negative binomial regression, 94 Poisson regression, 93, *106*

 $\bigoplus$ 

 $\bigoplus$ 

D.

 $\bigoplus$